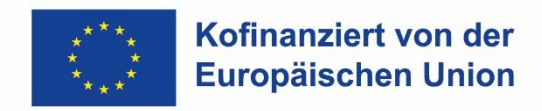

Ministerium für Arbeit, **Gesundheit und Soziales** des Landes Nordrhein-Westfalen

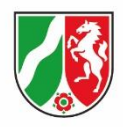

# **Interessenbekundung**

**zum Aufruf**  "Perspektiven im Erwerbsleben"

Hiermit bekunden wir unser Interesse an der Umsetzung der Maßnahme im Rahmen der im Aufruf bekanntgegebenen Förderkonditionen.

**Hinweis: Um spätere Nachfragen und dadurch bedingte Verzögerungen zu vermeiden, ist es erforderlich, dass exakte Angaben zum Interessenten gemacht werden. Sofern eine Eintragung im Handelsregister o.ä. vorhanden ist, wird darum gebeten einen Auszug beizufügen.**

Zutreffendes bitte ankreuzen:

## **Angaben zum rechtsfähigen Interessenten sind nicht erforderlich**

auf beiliegenden Auszug aus dem Handelsregister wird verwiesen

auf beiliegenden Auszug aus dem Vereinsregister wird verwiesen

auf beiliegende Kopie einer Gewerbeanmeldung wird verwiesen

## **Angaben zum rechtsfähigen Interessenten sind erforderlich**

es ist kein entsprechender Nachweis vorhanden

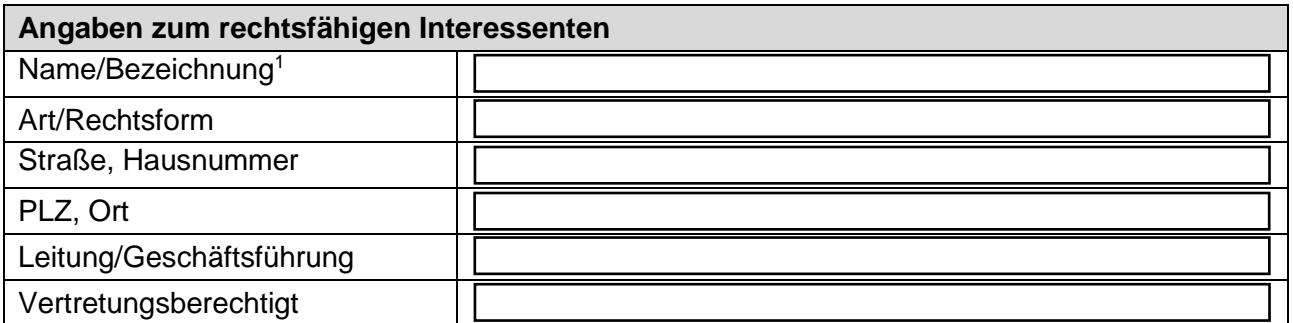

 $1$  Es ist die genaue Bezeichnung des rechtsfähigen Interessenten anzugeben. Grundsätzlich können nur rechtsfähige Interessenten/Antragstellende Zuwendungsempfangende werden (z.B. GmbH, e.V., Gemeinde, Zweckverband des öffentlichen Rechts). VHS können nur rechtsfähige Interessenten/ Antragstellende sein, wenn sie z.B. als GmbH rechtsfähig sind. Gehören sie dagegen z.B. zu einer Kommune oder einem Zweckverband kann nur die Gemeinde oder der Zweckverband Antragstellender sein.

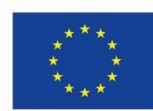

# Kofinanziert von der **Europäischen Union**

Ministerium für Arbeit, **Gesundheit und Soziales** des Landes Nordrhein-Westfalen

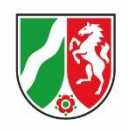

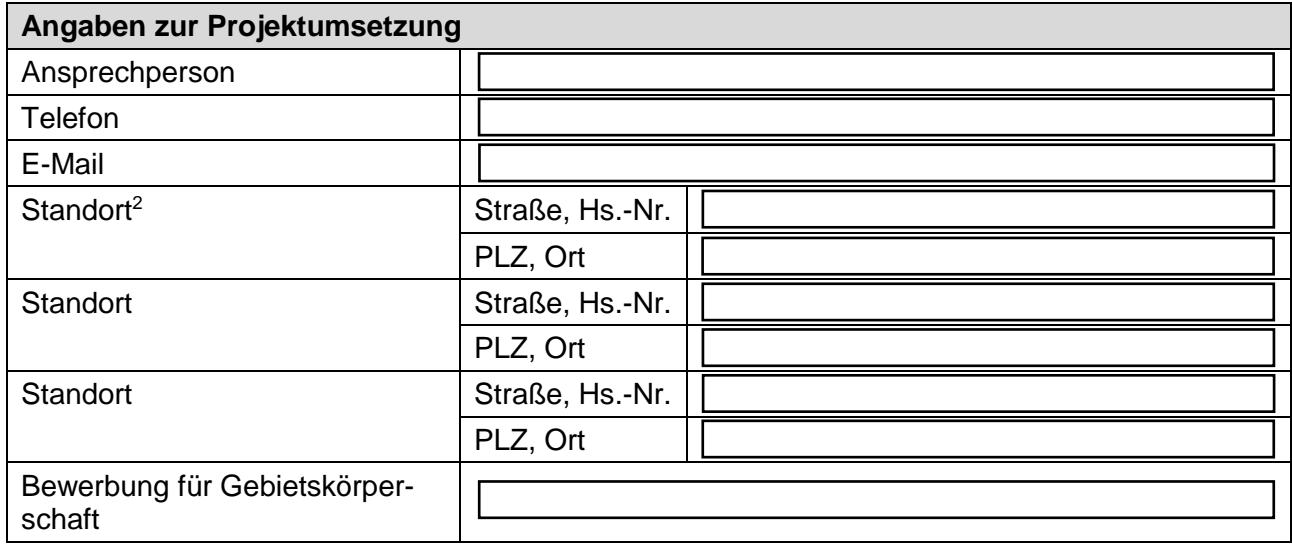

### **Datum:**

#### **Unterschrift / Stempel:** \_\_\_\_\_\_\_\_\_\_\_\_\_\_\_\_\_\_\_\_\_\_

(Unterschrift)

 $\overline{a}$ 

 $2$  Hier ist anzugeben, an welchem Standort das Projekt umgesetzt wird. Sind mehrere Standorte zur Projektumsetzung vorgesehen, sind diese einzeln aufzuführen.